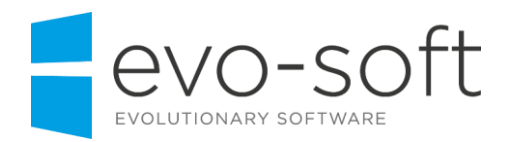

## **MAKING TAX DIGITAL READINESS CHECKLIST**

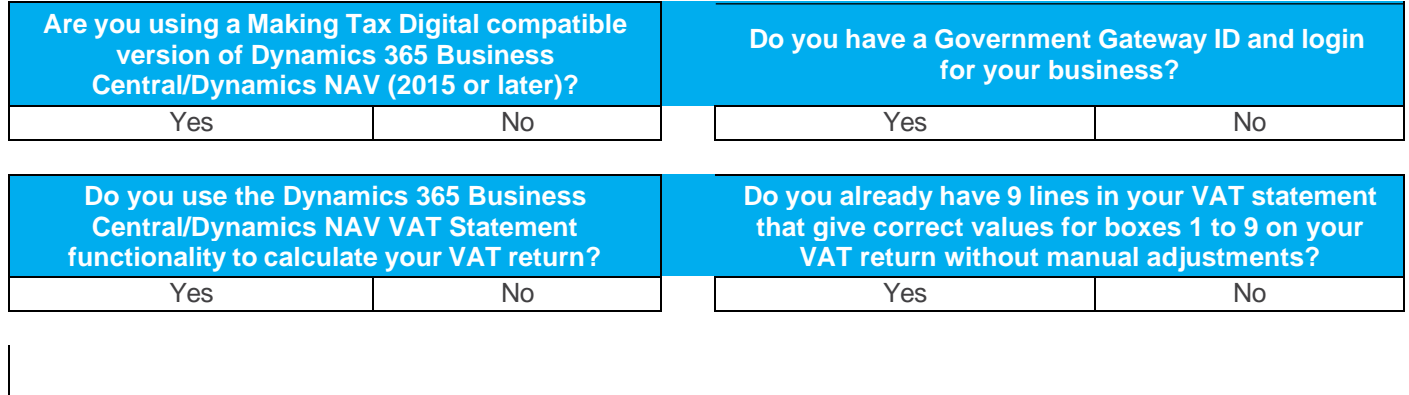

If you have answered YES to all of these questions, you are ready for Making Tax Digital within your Dynamics 365 Business Central/Dynamics NAV ERP System.

**If you have answered NO to any of the above questions, there is still some work to do in order to prepare for Making Tax Digital. Please read through the remainder of this checklist to understand your options.**

**My company is running a version of Dynamics NAV that is not compatible with Making Tax Digital. What is my next step?**

(1) Plan an upgrade to a compatible version of Dynamics 365 Business Central.

Yes No

(2) Assess, appraise and sign up for a third party utility that can utilise data extracted manually from your NAV system.

**My company is running a compatible version of Dynamics 365 Business Central/Dynamics NAV, but we're not yet using the VAT Statements feature.**

Start to use the VAT Statements within the application. Evo-Soft can provide training to help you understand the processes within the application.

**My company is running a compatible version of Dynamics 365 Business Central/Dynamics NAV, and we are using the VAT Statements feature. However, we make manual adjustments to the values NAV reports before submitting our VAT return.**

Start to post manual VAT adjustments within the application in order to adjust the data that is reported within the VAT statement. Evo-Soft can provide training to help you understand the processes within the application.

**My company has not yet registered with ROS in order to make digital submissions.**

Please log into the Revenue Government Gateway ROS and request to submit VAT information digitally.